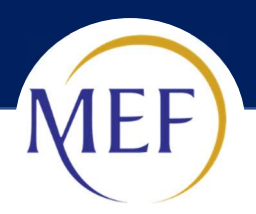

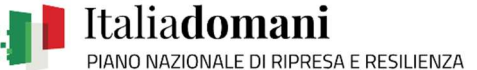

# F.A.Q. Monitoraggio PNRR

## 1. Quali sono le modalità di accreditamento al sistema ReGiS?

Per profilare in ReGiS i Soggetti Attuatori, al momento, è necessario che l'Amministrazione Centrale richieda all'Ufficio di Monitoraggio del Servizio Centrale per il PNRR il modulo per la mappatura dei soggetti attuatori. Ricevuto il modulo, l'Amministrazione Centrale consulterà i ruoli disponibili e lo compilerà oppure invierà il modulo di richiesta utenze al Soggetto Attuatore che dovrà compilarlo e reinviarlo all'Amministrazione Centrale per l'attivazione, modifica e/o cancellazione utenze. Il modulo così compilato andrà trasmesso al predetto ufficio di monitoraggio che contatterà l'Assistenza preposta affinché attivi le utenze.

#### 2. Quali sono le modalità di accesso al sistema ReGiS?

L'utente che risulti già abilitato al sistema potrà accedere al sistema ReGiS dal seguente link: https://regis.rgs.mef.gov.it. L'utente potrà utilizzare le credenziali ricevute o lo SPID.

#### 3. Dove si può trovare il manuale di utilizzo del sistema ReGiS?

Nella sezione "Utilità" del sistema ReGiS sono presenti tutti i manuali per l'utilizzo delle varie funzionalità.

# 4. Dove si può consultare il materiale (videoregistrazioni e slide) utilizzato durante i corsi di formazione che sono stati erogati dal Servizio Centrale per il PNRR nella settimana 4-8 luglio 2022?

Le slides presentate, così come le videoregistrazioni dei corsi di formazione, saranno fornite tramite comunicazione a tutti i partecipanti. Saranno inoltre disponibili all'interno della piattaforma ReGiS, nello specifico tra la documentazione presente nella sezione Utilità e potranno essere consultate all'occorrenza.

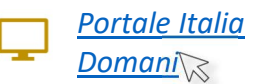

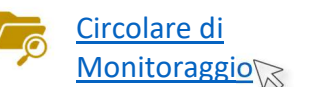

5. Durante la formazione sono state visualizzate determinate funzionalità del sistema ReGiS con particolare riferimento ad una misura concernente investimenti in opere pubbliche. Le funzionalità illustrate riguardano anche le altre tipologie di misure previste per il PNRR?

Il caso studio trattato durante la formazione è stato scelto a titolo esemplificativo. Le Misure del PNRR, in base alle proprie caratteristiche, dovranno essere gestite in ReGiS come mostrato durante il corso di formazione.

6. Il sistema ReGiS costituisce un repository dei documenti relativi alle spese sostenute, oppure è anche un applicativo per il monitoraggio di milestone e target?

ReGiS non è solo un mero repository documentale ma rappresenta il sistema informativo di supporto alle attività di gestione, monitoraggio, rendicontazione e controllo delle componenti del PNRR. Il sistema è stato realizzato dal Dipartimento della Ragioneria Generale dello Stato nel rispetto di quanto previsto dalla Legge n. 178 del 2020, articolo 1, comma 1043.

## 7. Dove è disponibile la Circolare RGS n. 27 del 21 giugno 2022 sul Monitoraggio delle misure del PNRR?

La Circolare RGS n. 27 del 21/06/2021, relativa al monitoraggio del PNRR è disponibile al seguente link https://www.rgs.mef.gov.it/VERSIONE-I/circolari/2022/circolare\_n\_27\_2022/. Sullo stesso sito sono pubblicate anche le Linee Guida e il Protocollo Unico di Colloquio, che costituiscono parte integrante della citata Circolare.

8. Cosa si intende per pagamento non ammesso a rendiconto? Cosa succede nel caso in cui uno o più pagamenti non vengano ammessi a rendiconto da parte dell'Amministrazione centrale titolare?

Nel caso in cui l'Amministrazione centrale titolare di misura riscontri eventuale spesa non ammissibile nel rendiconto trasmesso dal Soggetto Attuatore, cambia lo stato del rendiconto presente a sistema in "attesa di controdeduzioni". In tale fase, il Soggetto Attuatore avrà la possibilità di presentare delle controdeduzioni.

9. Chi deve firmare il form rendiconto? L'operatore che normalmente accede al sistema ReGiS, come ad esempio il RUP, oppure il dirigente o il legale rappresentante del Soggetto Attuatore, come ad esempio il Sindaco del Comune?

Il soggetto incaricato alla firma del form di rendiconto viene individuato nella documentazione (per esempio nella Convenzione o nell'atto d'obbligo) che definisce il rapporto tra Amministrazione Titolare di Misura e Soggetto Attuatore.

#### 10. Che differenza c'è tra giustificativi di spesa e documentazione di spesa? È possibile richiamare in ReGiS i pagamenti e i giustificativi di spesa già presenti su altri sistemi nazionali?

In ReGiS la sezione "Giustificativi di Spesa", prevista nell'ambito della "Gestione Spese", permette il caricamento di diversi documenti che possono essere inseriti aggiungendo una nuova riga utilizzando l'apposito pulsante (+). In tutte le sezioni previste nell'ambito della funzionalità che permette di creare il rendiconto di progetto è possibile caricare varie tipologie di documentazione sulla base delle indicazioni che l'Amministrazione Titolare di Misura fornisce al Soggetto Attuatore. Inoltre, dopo avere inserito il CUP, cliccando sul campo "aggiungi dati sistema esterno" presente nella sezione "Pagamenti a Costi Reali" è possibile richiamare dati dalle piattaforme Siope+, SICOGE e PCC.

# 11. Quali documenti vanno caricati all'interno delle voci di spesa? Le fatture, i mandati, le quietanze di pagamento oppure le determine di liquidazione? In quale formato vanno caricati?

La documentazione da caricare a sistema per i rendiconti di spesa è specificata dall'Amministrazione Centrale Titolare della Misura all'interno dei documenti di propria emanazione (es. Si.Ge.Co., Linee Guida, ecc.).

12. In quale formato devono essere caricati i documenti firmati? È obbligatorio il formato p7m oppure è possibile utilizzare altri formati?

I documenti devono essere firmati digitalmente e caricati in formato p7m.

13. Nel caso di investimenti co-finanziati da risorse esterne al PNRR, ad esempio a causa di un imprevisto aumento dei costi complessivi, è possibile aggiungere al rendiconto spese non rientranti nel piano?

Sì, nella sezione "Finanziamento del progetto" dovranno essere aggiunte le ulteriori Fonte ed i relativi importi.

14. Come va indicato l'importo dell'IVA all'interno delle voci di spesa, come voce singola o all'interno dell'importo complessivo? È ammissibile l'importo dell'IVA all'interno della rendicontazione alla UE? Nel caso l'IVA sia stata sostenuta ma non sia recuperabile va inserita?

L'importo dell'IVA è rendicontabile a livello di progetto se e nei limiti in cui tale costo possa ritenersi ammissibile ai sensi della normativa nazionale e comunitaria di riferimento vigente. Sul punto, si può far riferimento all'art. 15 c. 1 del DPR 22/2018 per i fondi SIE 2014-2020 secondo cui "l'IVA realmente e definitivamente sostenuta dal beneficiario è una spesa ammissibile solo se questa non sia recuperabile, nel rispetto della normativa nazionale di riferimento". Come anche precisato nelle Istruzioni tecniche di cui alla Circolare MEF-RGS del 14 ottobre 2021, n. 21, tale importo dovrà quindi essere puntualmente tracciato per ogni progetto.

#### 15. Quante utenze è possibile associare a ciascun CUP?

Ogni CUP può essere assegnato ad un Soggetto Attuatore, il quale a sua volta può profilare più persone fisiche.

16. Con quale tempistica viene effettuata la validazione dei dati da parte dell'Amministrazione centrale titolare e quali sono gli adempimenti che il Soggetto Attuatore è tenuto ad espletare entro la scadenza del 10° giorno del mese prevista dalla circolare RGS n. 27 del 21 giugno 2022?

La validazione è un'attività in capo all'Amministrazione Centrale titolare e deve essere effettuata, come specificato nella circolare RGS n.27 del 21 giugno 2022, con cadenza mensile entro il 20° giorno successivo all'ultimo del mese. Per garantire all'Amministrazione la possibilità di validare i dati, ciascun Soggetto Attuatore è tenuto ad aggiornare, per ogni CUP, entro il 10° giorni di ogni mese i dati relativi all'avanzamento fisico, procedurale e finanziario del Progetto.

17. Quali sono gli adempimenti da espletare nel caso in cui non ci siano aggiornamenti di progetto alla scadenza del 10° giorno del mese successivo prevista dalla circolare RGS n.27 del 21 giugno 2022?

Nel caso in cui non ci fossero aggiornamenti di progetto, il Soggetto Attuatore non è tenuto a registrare alcun dato in ReGiS.

18. Le procedure di assegnazione progettazione e di affidamento appalto vengono sottoposti a controlli automatici dal sistema ReGiS?

Il sistema effettua esclusivamente controlli automatici sulla corretta valorizzazione delle strutture dei dati e sugli elementi di coerenza tra i dati elencati nelle Linee guida allegate alla Circolare di monitoraggio n. 27 del 21 giugno 2022.

19. È necessario inserire nel sistema ReGiS all'interno dell'avanzamento procedurale anche le fasi di progettazione antecedenti al finanziamento del progetto con risorse PNRR?

L'avanzamento procedurale dovrà essere effettuato nella sua interezza.

20. La documentazione che il Soggetto Attuatore è tenuto a caricare a sistema, al fine di garantire il rispetto dei principi che attestino la regolarità della spesa, deve essere firmata digitalmente oppure è sufficiente la firma autografa? Esistono dei fac-simile dei documenti richiesti in fase di creazione rendiconto?

Anche la documentazione relativa ai controlli sui seguenti principi del PNRR: 1) regolarità amministrativo-contabile; 2) corretta individuazione del "titolare effettivo" dell'aggiudicatario/contraente; 3) assenza di situazioni di conflitto di interessi; 4) assenza di doppio finanziamento; 5) rispetto delle condizionalità PNRR previste nell'Annex CID e negli Operational Arrangements; 6) rispetto degli ulteriori requisiti PNRR connessi alla Misura a cui è associato il progetto e, eventualmente, anche la verifica del rispetto del principio DNSH e dei principi trasversali al PNRR (in base alla misura nell'ambito della quale ricade il Progetto) dovrà essere firmata digitalmente e caricata a sistema in formato p7m. A valle di queste operazioni di caricamento, il sistema genera una certificazione contenente l'elenco dei suddetti punti di controllo flaggati dal Soggetto Attuatore che dovrà essere firmata digitalmente e caricata a sistema.

# 21. È necessario accreditare sul sistema ReGiS tutti i RUP che hanno in carico progetti del PNRR, sia per i servizi, sia per le opere pubbliche?

Sul sistema ReGiS devono essere monitorati tutti i progetti del PNRR, indipendentemente dalla loro natura (Opera Pubbliche, Servizi, Acquisto di beni, Aiuti a imprese o persone, Strumenti Finanziari). Gli utenti ai quali attribuire la responsabilità dell'alimentazione dei dati di progetto all'interno delle amministrazioni dei Soggetti Attuatori sono individuati in linea di massima nei RUP. I Soggetti Attuatori possono tuttavia, di concerto con le Amministrazioni Titolari di Misura, operare scelte differenti nel rispetto dei principi di responsabilità, efficacia ed efficienza dell'azione pubblica.

# 22. Cosa si intende per soggetto percettore? Il soggetto percettore coincide con il comune attuatore? In quali casi deve essere indicato un altro soggetto?

I Percettori sono i soggetti (imprese o individui) che ricevono i pagamenti effettuati dal Soggetto Attuatore durante la realizzazione del progetto. Può trattarsi delle imprese che realizzano i lavori o i servizi necessari alla realizzazione del progetto ovvero degli individui che ricevono un contributo finanziario diretto (aiuti alle persone) nell'ambito del progetto. Nel caso di Aiuti alle imprese i Percettori coincidono con le imprese che ricevono l'aiuto e pertanto, qualora correttamente censite con il ruolo di Beneficiario nella sezione Soggetti Correlati, non è necessario valorizzare la struttura. Nel caso di Strumenti Finanziari i Percettori sono le imprese alle quali viene concesso il beneficio (credito, garanzia, etc.).

#### 23. È possibile accreditare al sistema ReGiS anche persone diverse dal RUP?

Sì, è possibile accreditare anche persone diverse dal RUP. In generale, non c'è un limite per gli accreditamenti ma è opportuno limitarsi alle utenze necessarie per il corretto svolgimento del lavoro.

Per conoscere le modalità di accreditamento ed avere il relativo template da compilare, vi invitiamo a rivolgervi all'amministrazione centrale titolare della misura alla quale fanno capo i progetti di vostra competenza.

#### 24. Il caricamento dei dati sul sistema ReGiS sostituisce tutti gli obblighi di caricamento dati per il monitoraggio verso gli altri portali?

Per il monitoraggio dei dati del PNRR, il Ministero dell'Economia e delle Finanze - Dipartimento della Ragioneria generale dello Stato ha sviluppato il sistema ReGiS, specificamente rivolto alla rilevazione e diffusione dei dati di monitoraggio del PNRR, nonché a supportare gli adempimenti di rendicontazione e controllo previsti dalla normativa vigente.

Il sistema ReGiS garantisce l'assolvimento degli obblighi previsti dal decreto legislativo del 29 dicembre 2011, n. 229 in merito al monitoraggio degli investimenti pubblici.

25. È possibile alimentare ReGiS con i dati già caricati sulla BDAP e, in futuro, ReGiS alimenterà direttamente la BDAP?

Tramite il sistema ReGiS si alimenta la BDAP. I dati di progetto già inviati in BDAP tramite altre applicazioni (MOP, Sistemi locali che alimentano BDU) non vengono richiamati in automatico nelle strutture dati della componente gestionale del sistema ReGiS. Fino all'effettivo avvio dell'utilizzo del sistema ReGiS si è provveduto, su indicazione delle Amministrazioni Titolari di Misura, a trasportare su ReGiS, attraverso modalità non automatiche, una parte dei dati di progetti già presenti in BDAP.